## МАТЕМАТИЧЕСКИЕ МЕТОДЫ РЕШЕНИЯ ЗАДАЧИ КОМПОНОВКИ ЭЛЕМЕНТОВ ЭЛЕКТРИЧЕСКИХ СХЕМ С ВИЗУАЛИЗАЦИЕЙ РЕШЕНИЯ

## А.Р. Хабаров, В.А. Григорьев, В.В. Лебедев

Математические методы широко применяются при решении задач схемнотопологического проектирования. На их основе решаются задачи компоновки, размещения и трассировки элементов электрических схем на печатных платах электронной аппаратуры (ЭА). Остановимся на математических методах решения залачи компоновки.

Одна из основных проблем, возникающих при проектировании ЭА, состоит в распределении, или компоновке, элементов электрических схем в конструктивноунифицированные модули, или подсхемы, в строгом соответствии со спецификациями на интерфейсы типовых элементов замены.

Задачу компоновки можно сформулировать как задачу нелинейного целочисленного программирования. Пусть схема состоит из множества элементов  $E = \{e_i \mid i = 1, N\}.$ 

Элементы соединены множеством  $T$  цепей. Зададим схему матрицы инцидентности «элементы – цепи»:  $A = ||a_{ij}||_{N^*M}$ , элементы которой

Требуется скомпоновать схему в L подсхем (модулей), каждая из которых должна иметь  $m_l$  элементов  $k_l$  внешних выводов.

Постановка задачи: необходимо разбить множество  $E$  на  $L$  подмножеств таким образом, чтобы достигался оптимум некоторого критерия оптимизации.

Решением задачи должна быть матрица  $X = ||x_{il}||_{N^*L}$ , элементы которой

 $x_{ii} =\begin{cases} 1, & \text{eclim} \text{ whenever } e_i \text{ iskoqair is } l \text{ noqcxem;} \\ 0-\text{b} \text{ inpormbmon c}\text{ inqca.} \end{cases}$ 

Количество элементов *l*-й подсхемы определяется как  $\sum_{i=1}^{N} x_{ii}$ 

Введем целочисленную переменную:

 $\begin{bmatrix} 1, & e$ сли  $j - a \end{bmatrix}$  цепь соединяет элементы  $l - \check{n}$  подсхемы  $y_{i,l} = \begin{cases} 1, & \text{if } l = 1, \\ 0, & \text{if } l = 1 \end{cases}$  и какой-либо другой подсхемы;

Тогда количество внешних выводов *l*-й подсхемы определяется как  $\sum_{i=1}^{M} y_{ii}$ .

В этом случае суммарное количество внешних выводов всех подсхем составит

$$
S = \sum_{l=1}^{L} \sum_{j=1}^{M} y_{jl} \quad . \tag{1}
$$

Число межмодульных соединений определяется как

$$
R = \sum_{l=1}^{L} \sum_{j=1}^{M} y_{jl} - 1.
$$
 (2)

Из уравнений (1), (2) видно, что уменьшение показателя *S (суммарное* 

количество внешних выводов) ведет к уменьшению R (число межмодульных  $coe\partial$ инений) и наоборот, а при разбиении схемы на две части  $S = 2R$ .

Можно сказать, что

$$
y_{jl} = \begin{bmatrix} N \\ V & a_{ij}x_{il} \end{bmatrix} \begin{bmatrix} N \\ V & a_{ij}(1 - x_{il}) \end{bmatrix} . \tag{3}
$$

С учетом (1) и (3) задача нелинейного целочисленного программирования формулируется как

$$
\min S = \sum_{l=1}^{L} \sum_{j=1}^{M} y_{jl} \left[ \sum_{i=1}^{N} a_{ij} x_{il} \right] \left[ \sum_{i=1}^{N} a_{ij} (1 - x_{il}) \right]
$$
(4)

ИЛИ

$$
\min R = \sum_{j=1}^{M} \left[ \sum_{l=1}^{L} \left[ \bigvee_{i=1}^{N} a_{ij} x_{il} \right] \left[ \bigvee_{i=1}^{N} a_{ij} (1 - x_{il}) \right] - 1 \right]. \tag{5}
$$

Найти значения элементов матрицы X, при которых обеспечивается выполнение ограничений: количество элементов в подсхеме  $\sum_{i=1}^{N} x_{i l} \leq m_l$ , где  $m_l$  – количество элементов на количество элементов в подсхеме  $\sum_{i=1}^{N} \left( \sum_{j=1}^{N} a_{ij} x_{ij} \right) \left( \sum_{j=1}^{N} a_{ij} (1 - x_{ij}) \right) \le k_l$ , где  $k_l$  – количество внешних выволов.

В такой постановке задача имеет вычислительные трудности, поэтому используют приближенные алгоритмы на основе графов.

Пусть схема задана гиперграфом  $G = (X, U)$ , где  $X$  – множество вершин (элементов схемы),  $U$  – множество ребер (цепей схемы), тогда задача компоновки схемы в  $L$  подсхем ставится как задача разбиения  $X$  на  $L$  подмножеств  $X_i$ , где  $l = \overline{1, L}$ . Пусть гиперграф задан в виде множества вершин  $X = \{x_i | i = \overline{1, N}\}\$ и множества ребер  $U = \{u_i | i = \overline{1, N}\}\$ и задано отображение X в U:

$$
U - TX = \{Tx_i \mid i = \overline{1, N}\}\
$$

причем  $Tx_i = U_i \subseteq U$  – множество ребер, содержащих вершину  $x_i$ .

Число внешних выводов  $S_i$ -й части схемы определяется как число ребер  $u_i$ , содержащих хотя бы по одной вершине из подмножеств  $X_i$  и  $X_p$ , т. е.

$$
S_l = |UT_{l} \cap TX_{p}|; l \in L^* = \overline{1, L}; l \neq p. \tag{6}
$$

Тогда суммарное количество внешних выводов составит

$$
S=\sum_{l=1}^L S_l.
$$

Итак, формулируем задачу компоновки схемы: необходимо разбить множество X вершин гиперграфа на  $L_k$  непересекающихся подмножеств  $X_i$ ,  $t = \overline{1, L_k}$  таким образом, чтобы обеспечивался

$$
\min S = \sum_{l=1}^{L_k} \left| \big|_{p \in L} \cup \partial X_l \cap \partial X_p \right|; \quad l \in L = \overline{1, L_k} \quad , \tag{7}
$$

элементы которого принадлежат множеству  $l \neq p$ ;  $S - c$ уммарное количество внешних выводов, причем по определению разбиения множества

$$
X_l \neq \emptyset, X_l \cap X_p = \emptyset, \cup X_l = X, l \in L.
$$

На основе изложенных математических методов разработано программное обеспечение для визуализации и решения задачи компоновки элементов электрических схем. Программное средство написано на языке высокого уровня C++ (при помощи специального продукта C++ Bulder 6 фирмы Borland, с использованием функций и библиотек данного продукта).

После запуска программы на экране появляется главное окно, которое содержит панели инструментов и состояния.

Для того чтобы добавить новый элемент, необходимо перейти в режим работы с элементами (нажать кнопку «Работа с микросхемами» на панели инструментов). В открывшейся форме нужно выбрать тип элемента и посмотреть его реальное изображение (рис. 1).

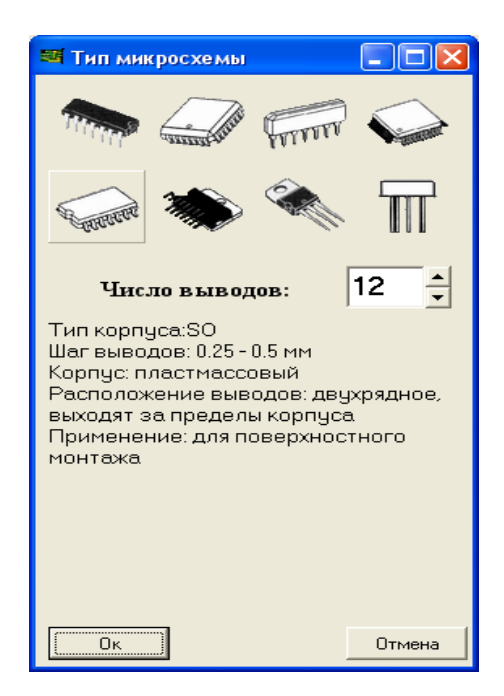

Рис. 1. Окно «Выбор типа микросхемы»

После добавления всех элементов можно приступить к созданию цепей. Для того чтобы перейти в режим работы с соединениями, нужно нажать кнопку «Работа с соединениями» на панели инструментов. Чтобы начать ведение линии, нужно нажать левой кнопкой мыши на контактную площадку или незафиксированное соединение. Для удаления линии нужно кликнуть правой кнопкой мыши по занятой этой линией контактной площадке или незафиксированному соединению. После того как схема готова, можно переходить к компоновке (рис. 2).

## *Вестник Тверского государственного технического университета, выпуск 31*

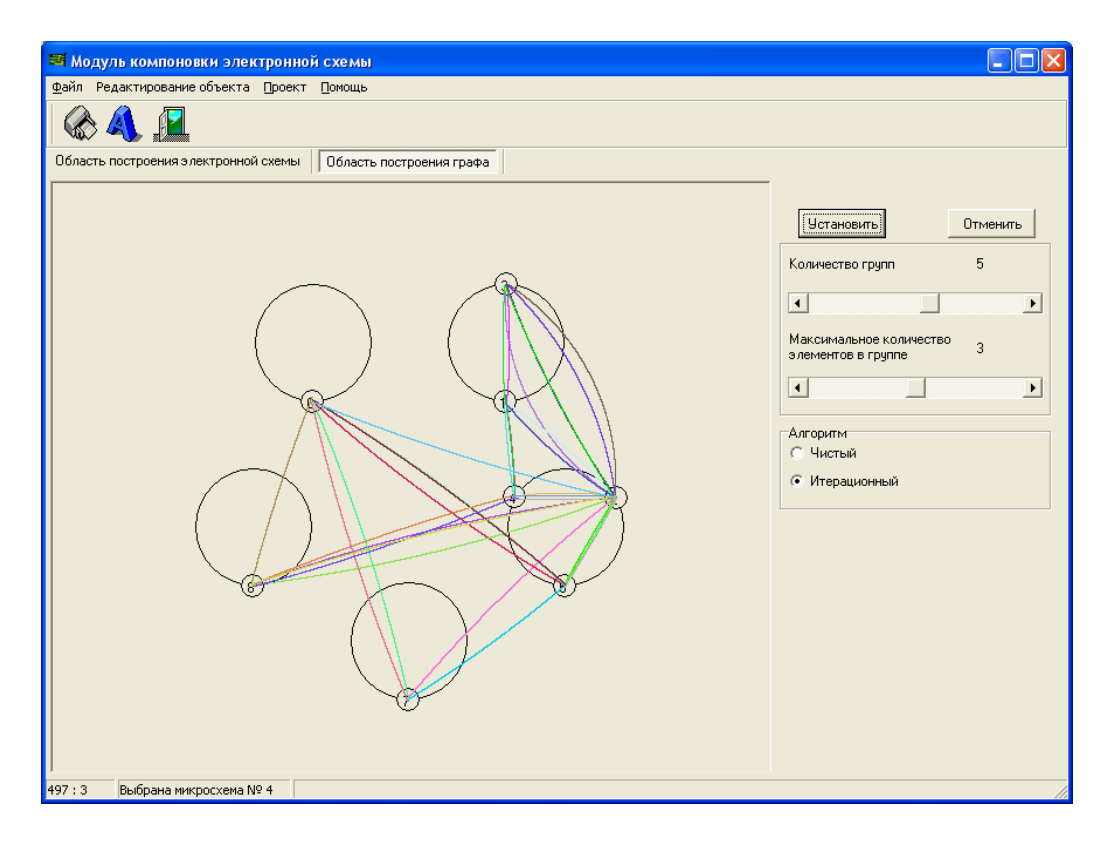

Рис. 2. Граф скомпонованной электронной схемы

Программное средство использует как стандартные классы, функции и библиотеки C++ Builder 6, так и собственные, написанные специально для него.

Первым классом, используемым в данном приложении, является TMicro. Этот класс полностью описывает микросхему, которая будет создана или уже имеется в электронной схеме. Класс уникален и заимствует лишь некоторые стандартные классы C++ Builder 6, такие как TPoint и TRect. В нем хранится вся информация о микросхемах, их количестве, типе, числе выводов у каждой микросхемы, а также связи с другими микросхемами.

Другой класс, который является уникальным, – это TJoin, описывающий связь между микросхемами со всеми необходимыми функциями. В классе хранится вся информация о связях микросхем, функция оптимизации связи, номер связи и т. д. В программном средстве используются также стандартные классы TCanvas, TList, TString, TForm, TEdit, TPaintBox, TLabel и другие встроенные классы C++ Builder 6.

## **Библиографический список**

1. Григорьев, В.А. Автоматизация проектирования и технология производства печатных плат: учебное пособие / В.А. Григорьев, В.В. Лебедев, А.Р. Хабаров. 2-е изд. Тверь: ТвГТУ, 2014.

2. Овчинников, В.А. Автоматизация проектирования и технология производства печатных плат: учебное пособие / В.А. Овчинников, А.Н. Васильев, В.В. Лебедев. 1-е изд. Тверь: ТвГТУ, 2009.

3. Овчинников, В.А. Алгоритмизация комбинаторно-оптимизационных задач при проектировании ЭВМ и систем / В.А. Овчинников. М.: МГТУ им. Н.Э. Баумана, 2001.